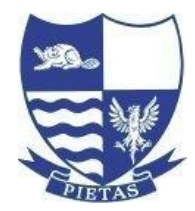

## BEVERLEY HIGH SCHOOL

Headteacher: Ms Sharon Japp, BA, MEd, NPQH

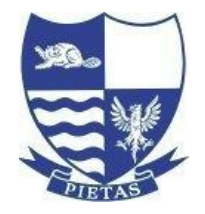

Norwood, Beverley, East Yorkshire, HU17 9EX Email: office@beverleyhigh.net Tel: (01482) 881658 Website: www.beverleyhigh.net

24<sup>th</sup> February 2023

Dear Parent/Carer/Student

## **RE: Options Process Year 9**

As with all things in the past year we have had to slightly change how we approach our larger events but I am delighted to say that we will hold our annual Options Evening in person this year, with just a couple of adjustments. This will take place on Tuesday  $7<sup>th</sup>$  March with a 5pm start. Students in Forms MP and MW should attend from 5pm and students from PA, HL and MB should attend from 5.30pm. Having a staggered entry should help with overcrowding in classrooms. This will be an opportunity to speak to Option Subject staff about what the GCSE courses entail and look at the types of work students do as well as the resources we use.

We will continue with the normal process of an options booklet, this contains details of all the courses and how they are examined. This can be found on the school website at <https://www.beverleyhigh.net/page/?title=Year+9+Options&pid=218>

I will record an introduction to the evening and process and this will be available on the school website from Friday 3rd March.

I have also set up a dedicated email account [options@beverleyhigh.net](mailto:options@beverleyhigh.net) so that I can answer specific queries and they not get lost in the deluge of emails I normally get! All issues or queries regarding Options must be sent to this address to allow me to be as efficient as possible.

Heads of Subject have also recorded introductions to their courses and they will give you useful insights into what students will learn about during the two years.

I would like students to submit their Option Choices to me by Friday 24th March using the Microsoft form link that I will send to all Year 9 students through their Edulink account. They will need to put choices in preference order and include reserve choices. I will always do my best to give students their 3 options of choice but usually do have to use some reserves as well. This is purely down to what is the best fitting mathematical model and I use a computer programme to do this. No option choices are based on anything but what is the best fit for all.

So, to summarise:

- 1. Read the booklet and watch relevant subject choice videos and research about the courses using the school website<https://www.beverleyhigh.net/page/?title=Year+9+Options&pid=218>
- 2. Watch the video explaining the options system and process, this will be available from March 3rd
- 3. Attend Options Evening to discuss courses with specialist subject staff
- 4. Submit option choices using the link which will be sent to students' Edulink accounts, ensuring choices are prioritised.
- 5. Any questions/queries/ issues you have must be sent to [options@beverleyhigh.net](mailto:options@beverleyhigh.net) I will do my best to answer them.

Yours sincerely

M Colton Mark Colton Deputy Headteacher

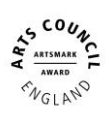

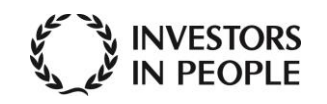

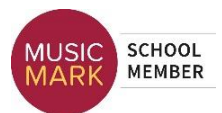

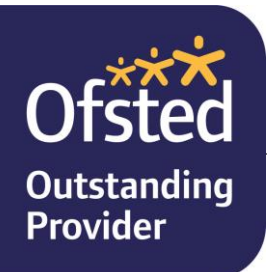